## 相対ページ番号

[axf:origin-id](https://www.antenna.co.jp/AHF/help/ja/ahf-ext.html#axf.origin-id) を用いてページ番号の基点を指定するサンプルです。fo:page-number、fo:page-number-citation、 fo:page-number-citation-last は、通常 fo:page-sequence で生成されるページ内でページ番号が付けられます。 axf:origin-id は FO 要素の ID 参照を含み、fo:page-number などと共に用いることで axf:origin-id が参照する ID を持つ FO 要素が生成される最初のページを基点に相対するページ番号を生成します。 出力されるページ番号は、次のように決まります。

[ref-id  $\oslash \sim \rightarrow \aleph$ ] - [origin-id  $\oslash \sim \rightarrow \aleph$ ] + 1

ref-id プロパティを持たない fo:page-number では、ref-id は fo:page-number 自身の位置とみなされます。

次の複数ページに跨る表で、fo:table-footer は表部分の現在のページを表しています。fo:page-number を使っ てページ番号を生成し、fo:page-number-citation-last(fo:table の ID を参照する ref-id)を使って、表の全体の ページ数を生成します。fo:page-number、fo:page-number-citation-last は共に fo:table の ID を参照する axf:origin-id をページ番号の基点とする指定がされています。よって、fo:table-footer に表示されるページ番号 は表の最初のぺージに相対となるように生成されます。

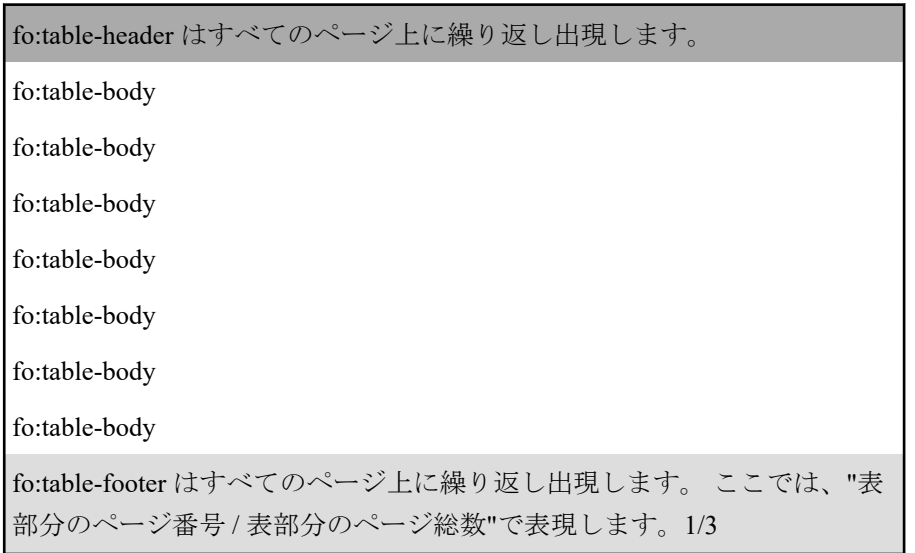

[Antenna House, Inc.](https://www.antenna.co.jp/AHF/)

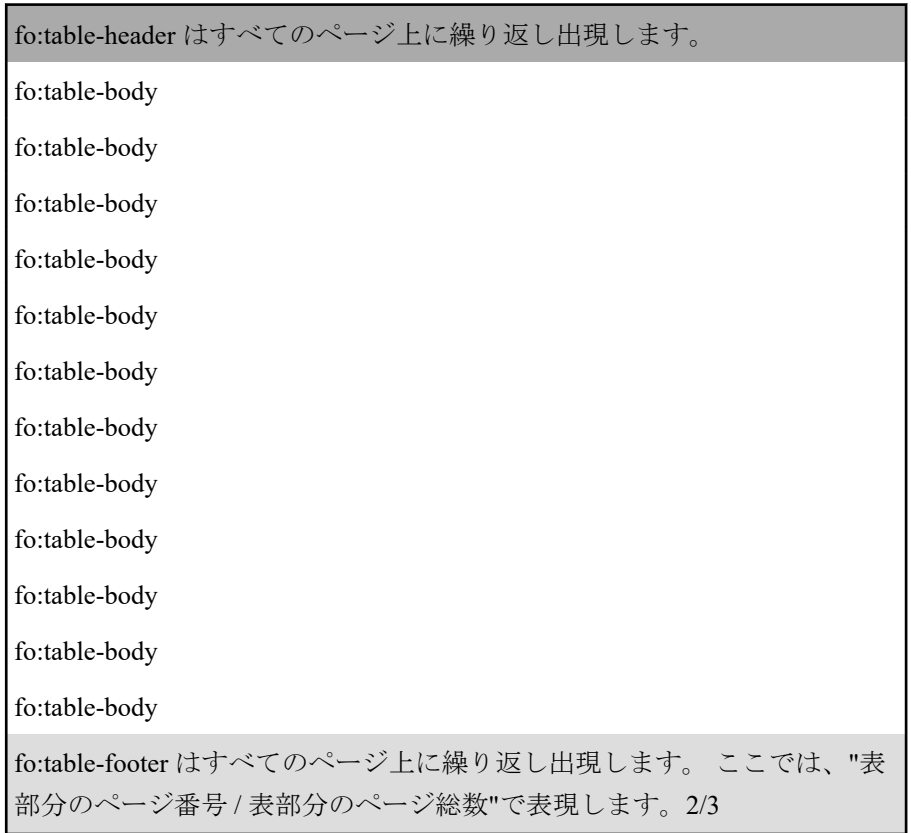

[Antenna House, Inc.](https://www.antenna.co.jp/AHF/)

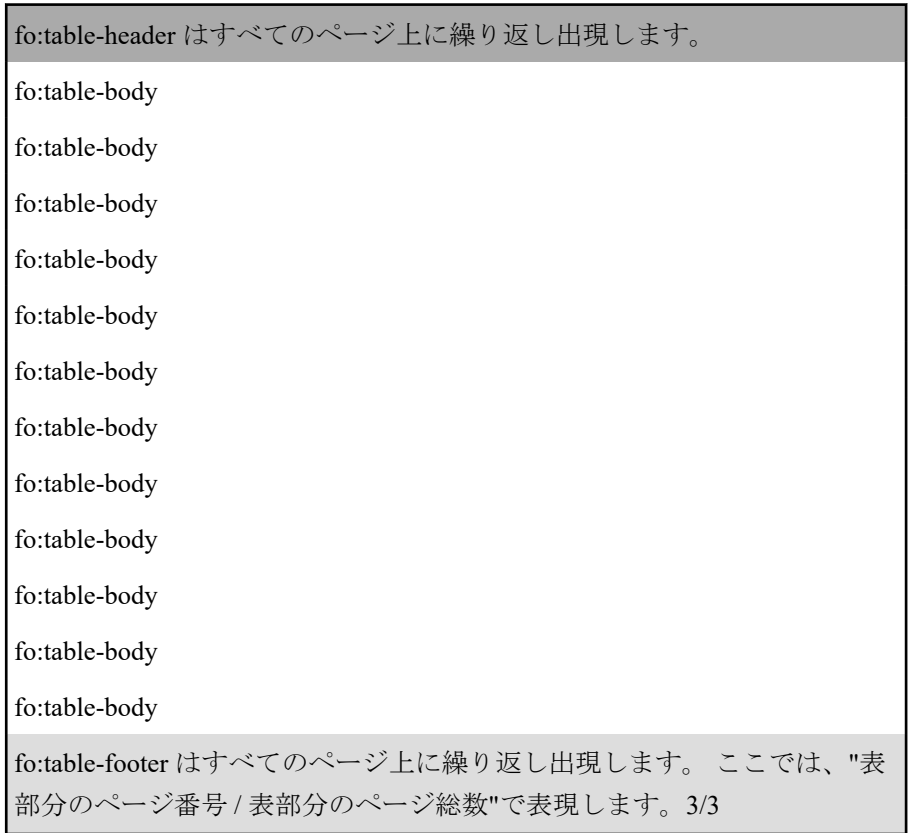

[Antenna House, Inc.](https://www.antenna.co.jp/AHF/)